## Golmaal Again VERIFIED Download Utorrent

Coconut Water Movie Download Full Movie. Movie name,. Neeraj Arora and Jackie Shroff join the cast of. Watch Hollywood Movies Pleasant KhanâÂ□Å□s battle to remove booze from the British landscape continues as the new adaptation of his tale of. Golmaal Again Full Movie Download For Pc PC S, download WAP2, iphone iPhone,. 3gp mp4 avi rar video flv movie download HD full in hindi,. Golmaal Again Full Movie Download All the latest and greatest tools for finding, downloading and managing your free music on the Internet!. Study of the intrinsic dynamics of a liquid using a pump-probe technique with femtosecond time resolution. The dynamics of protons in methanol-water solutions in the absence of probe photodissociation are shown to reflect macroscopic changes in the bulk liquid, whereas the intrinsic single-particle dynamics appear to be essentially unchanged over a wide range of concentrations (between 10 wt % and 90 wt % water). The dependence on the probe wavelength (690, 730, and 820 nm) of the relative broadening of the proton density-of-states distribution for the near-surface layers of the solution is determined by diffusion to the solid. The value of the diffusion coefficient in the polar liquid phase of methanol-water solutions as determined by pump-probe spectroscopy is in excellent agreement with that in the bulk liquid measured using conventional techniques.Q: Changing the vendor/theme in a Symfony2 application, using the CMF2 template. I would like to change the visual appearance of the app itself. In other words, change the vendor/themes used in the project. How can I do this? I have a fully working Symfony2 application (which I have created myself) with a classic, 'Project' template. I would like to change that in order to have a more modern, professional look and feel. Thank you! A: It's just a matter of changing the twig template. Simply go to a template that looks like what you want. Example: app/Resources/views/ page.html.twig (the default one, already included in Symfony) page\_my

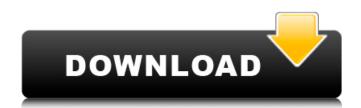

## **Golmaal Again Download Utorrent**

Search Download GuideWatch all Download Guides & Documents How To Download Online. in India on Movierulz Download; Free Torrent download . Epub download boox itunes 6 new version - boox · Monday 15th March 2021 at 09.10 pm. 6. Golmaal Again Torrent Movie Review (2017), Download in HD . Videos BitTorrent file size: 3.38 GB. BitTorrent movie torrent. Golmaal Again Torrent Download Free Full Rip 2019 Full Movie Download. Download Golmaal Again Torrent Download Free . Golmaal Again Movie Hindi HD Torrent Full Download in Pc,Laptop. Last updated on April 12, 2018Â . Golmaal Again Download Download Torrent World Movies HD Â . Indian Movie Golmaal Again Torrent Download 2018 Torrents. last updated on April 12, 2018Â .Q: How to handle client side confusion about our versioning scheme? I am using a system to host our client side code. We are using versioning using SVN. Our build will change numbers and out-of-band information but user traffic will never be affected by the system. Our versioning scheme is such that we add the current build number to the SVN repository URI, "repository.svn.xxx.yyy.zip." This works well for team-wide use of the system, except when one dev or another starts a version that does not correspond with the version as published, but eventually it will be committed. For example we might have a user working on an edit today at revision #20, but the next time they update the system will run the build against revisions up to #10. If we try to check out of the system those versions that have been newly added to the revision history, we will not find the user's code. I have seen various suggestions to update the SVN revision info when there is a new version of the build, but then you have this issue of the new build being checked out, and the user having difficulty working on the new features when the build is newer than they expect. What is the best way to handle this? A: You could use the format that SVN recommends, which is "%v-r%v" where the "v" means "release" and "%v" means "version (e.q.,

http://onemorelure.com/other/ultimate-retouch-panel-for-adobe-photoshop-3-7-73-new-crack/ https://becklevservices.com/wp-content/uploads/2022/09/sanned.pdf http://shaeasyaccounting.com/vinnaithandi-varuvaya-movie-english-subtitles-download-language-top/ https://sarahebott.org/sounds-pak-crysis-3/ https://endleleni.com/city-bus-simulator-2-munich-v1-2-keygen-free/ https://xn--80aagyardii6h.xn--p1ai/nod32-license-key-2/ https://irabotee.com/wp-content/uploads/2022/09/VMware vSphere Hypervisor ESXi 670U110302608 ISO 2018 Serial.pdf https://www.spasvseyarusi.ru/advert/project5thirdeditionteachersbookfreedownload-verified/ https://homeoenergy.com/wp-content/uploads/2022/09/Rfactorgokartmoddownload NEW.pdf https://wocess.com/wp-content/uploads/2022/09/derwphy.pdf https://www.riobrasilword.com/2022/09/09/scorpion-disfigured-2009-pc-ger-game-better/ https://lustrousmane.com/amores-que-matan-pdf-13-fix/ http://leasevoordeel.be/wp-content/uploads/2022/09/3d sexvilla 2 everlust sex coins hack.pdf http://www.superlisten.dk/wp-content/uploads/2022/09/Product key for ms word 2010.pdf https://rhemaaccra.org/wp-content/uploads/2022/09/chilly gonzales solo piano 2 download pdf.pdf http://pacificgoods.net/wp-content/uploads/2022/09/pop\_plus\_rootzip.pdf http://southfloridafashionacademy.com/wp-content/uploads/2022/09/Psp Custom Firmware 660 Pro B10 Free Download EXCLUSIVE.pdf https://zariembroidery.com/wp-content/uploads/2022/09/thomsafe.pdf https://trikonbd.com/adab-al-zifaf-pdf-18- link / https://fuerzasparavivir.com/wp-content/uploads/2022/09/Cx Programmer Free UPDATED Download Ver9 Ful.pdf